Dumlupınar Üniversitesi

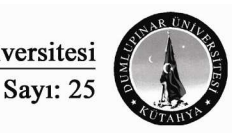

Sosyal Bilimler Dergisi Aralık 2009

#### **Bir Çok Boyutlu Ölçekleme Tekni**ğ**i Olarak Torgersen Ölçekleme Yöntemi ve Temel Bile**ş**enler Analizi ile Kar**ş**ıla**ş**tırması**

# Ulaş AKKÜÇÜK<sup>1</sup>

**Özet:**Pazarlama bilim dalında algısal haritalama, tüketicilerin çeşitli markaları nasıl gördüklerini iki-boyutlu düzleme yansıtmak için kullanılmaktadır. Bu algısal haritalama yöntemlerinden en önemlisi de çok boyutlu ölçekleme tekniğidir (kısaca MDS). Çok boyutlu ölçekleme işlemi, en basit tanımıyla, markalar (veya bilim dalına göre farklı nesneler de olabilir) arasındaki algılanan farkları girdi olarak alıp, bu fark bilgisini çeşitli boyutta (marka/nesne sayısından küçük olmak üzere) haritalama işlemidir. Ölçekleme işlemi için mevcut onlarca algoritma bulunmasına rağmen en eskilerinden biri Torgerson'un, "Klasik Ölçekleme" olarak da bilinen ölçekleme tekniğidir (Torgerson, 1958). Bu çalışmanın en önemli amacı bu tekniğin matematiksel temellerini tanıtmak ve sıkça kullanılan bir başka teknik olan temel bileşenler analizi (PCA) ile benzerliklerini ve farklarını açıklamak olacaktır. Ayrıca ikinci bir amaç ta bu tekniklerin kullanımını örnekler ile açıklayıp, bir açık kaynak istatistik yazılımı olan "R" programı ile makalede anlatılan tekniklerin nasıl uygulanacağını göstermektir.

**Anahtar Kelimeler:** Çok boyutlu ölçekleme, Torgerson, Temel Bileşenler Analizi, R Yazılımı

### **Torgersen Scaling as a Multidimensional Scaling Method and Comparison with Principle Components Analysis**

**Abstract**:In the field of marketing, perceptual mapping is used to reflect how customers visualize different brands onto the two-dimensional plane. One of the most important techniques used in perceptual mapping is Multidimensional Scaling (MDS for short). Multidimensional scaling, in its simplest definition, takes as input the perceived differences between brands (or other objects in other scientific disciplines) and maps this dissimilarity information in different dimensionalities (but less than the number of objects/brands). Although there are tens of different scaling techniques, one of the oldest is Torgerson's Scaling, also known as "Classical MDS" (Torgerson, 1958). The main aim of this paper is to show the mathematical principles behind this scaling technique and explain the similarities and differences with Principle Components Analysis (PCA). In addition to this, a secondary aim is to illustrate the techniques with some examples and demonstrate the application of the techniques in the paper by the open source statistical software "R".

**Keywords:** Multidimensional Scaling, Torgerson, Principle Components Analysis, R Software

## **GIRIS**

<u>.</u>

Farklılaştırma ve konumlandırma stratejilerini oluşturmaya çalışan pazarlamacıların birçoğu, kendi markalarının diğer markalara göreceli olarak müşterilerin gözünde nasıl bir yere oturduğunu görmek amacıyla *algısal haritalar* kullanırlar (Kotler ve Armstrong, 2008). Algısal haritalar bir grafik üzerinde (genelde iki boyutlu) çeşitli markaların *x* ve *y* eksenlerinde belirtilen iki özelliğe/değişkene göre nasıl ayrıldıklarını gösterir. Bu haritada birbirine benzeyen markalar yakın, benzemeyen markalar ise uzak bir noktada konumlanacaktır.

Algısal harita yapmanın çeşitlli yöntemleri vardır. Bir yöntem *özelli*ğ*e dayalı* algısal haritalamadır. En basit haliyle, hiçbir matematiksel yöntem kullanmadan, belirlenmiş iki özellik *x* ve *y* eksenlerinde gösterilerek ürünlerin algısal haritası yapılabilir. Örneğin çeşitli otomobil modelleri için beygir gücü *x* ekseninde fiyat *y* ekseninde gösterilerek bir harita çıkarılabilir. Bu iki değişken, algılanan iki değişken de olabilir, örneğin, markaların müşteriler tarafından algılanan *rahatlı*ğ*ı* ve algılanan *prestiji*. Özelliğe dayalı algısal haritalamada, çok fazla özellik ya da değişken mevcutsa bu değişkenlerin az boyuta indirilmesi sırasında hangi değişkenlerin kullanılacağı problemi ortaya çıkar. Bu problem de Temel Bileşenler Analizi (Principle Components Analysis - PCA) ile mevcut değişkenlerin bir doğrusal fonksiyonu olan birbirinden bağımsız başka değişkenler bulunması yoluyla giderilebilir. Bu yeni bağımsız değişkenlerin birkaç tanesi orijinal veri setindekindeki değişkenliğin büyük kısmını açıklayacaktır. Bu durumda ortaya çıkacak ve algısal haritada kullanılacak yeni değişkenlerin yorumu ilk durum kadar basit değildir. Ancak yeni

 $1$  Yrd. Doç. Dr., Boğaziçi Üniversitesi İ.İ.B.F, İşletme Bölümü Sayısal Yöntemler ABD.

<sup>311</sup> 

değişkenlerin orijinal değişkenlerle olan korelasyonlarını hesaplayarak yorumda kolaylık sağlanabilir. Değişkenlerin *nicel* değil de *nitel* olmaları durumunda ise haritalama için farklı yöntemler kullanılabilir. En önemli yöntem *uygunluk analizi* ya da *uyum analizi* olarak bilinen yöntemdir (Greenacre, 2007; Suner ve Çelikoğlu, 2008; Uzgören, 2007).

*Özelli*ğ*e dayalı* algısal haritalamaya alternatif ise *benzerli*ğ*e dayalı* algısal haritalamadır. Bu durumda markaların birbirine ne kadar benzedikleri (ya da ne kadar ayrıldıkları) tüketicilere sorulur. Elde edilen bu benzerlik bilgisi (*benzerlik* ya da *ayrılık* halinde olabilir<sup>2</sup> ) ise Çok Boyutlu Ölçekleme (MDS) yöntemleri ile az boyutlu uzayda bir harita ile görselleştirilir. MDS temel mantığı benzerlik bilgisini kullanarak algısal haritalama yapmak ise de, özelliklerden benzerlik bilgisi türeterek (örneğin bu özellikleri kullanarak iki marka arasındaki Öklid mesafesini hesaplamak) de MDS analizi gerçekleştirilebilir. Tablo 1 ve Tablo 2 *özelli*ğ*e dayalı* ve *benzerli*ğ*e dayalı* yöntemlerin veri girdisini karşılaştırmaktadır. Bu iki tabloda verilen örneklerde tamamen hayal ürünü beş bilgisayar markası kullanılmaktadır. Tablolardaki rakamlar rasgele seçilmiştir. Tüketicilerin cevaplaması gereken toplam soru sayısı kullanılan özellik sayısına ve marka sayısına bağlıdır. Özelliğe dayalı metot, her bir tüketiciden, *n* marka ve *p* özellik için *n* x *p* kadar veriye ihtiyaç duyarken benzerliğe dayalı sistem *n(n-1)/2* kadar veriye ihtiyaç duyar.

**Tablo1:** C1 ile C5 olarak belirtilen beş bilgisayar markasını tüketiciler, üç özellik üzerinden 1-7 rakamları arasında değerlendirmişlerdir, bunlar kolay kurum, hız, ağırlık. Bu tabloya tüketicilerin ortalama değerlendirmelerinin konulduğunu varsayalım.

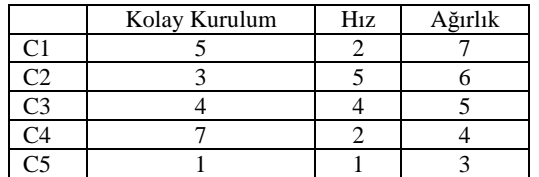

**Tablo2:** Bu tabloda müşterilere beş bilgisayar markası ile oluşturulabilecek tüm olası çiftler verilmiş ve genel anlamda ne kadar benzediklerini 1-7 arası (7 çok benzer 1 az benzer olmak üzere) bir rakamla belirtmeleri istenmiştir. Görüldüğü gibi bu tablonun bir satır ve bir sütunu fazladır.

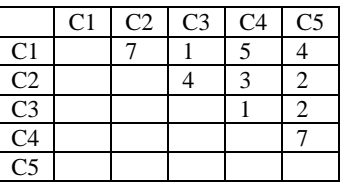

# **ÇOK BOYUTLU ÖLÇEKLEME VE TEMEL ESASLARI**

<u>.</u>

Çok boyutlu ölçekleme (kısaca MDS) analizi temel girdi olarak *n(n-1)/2* adet *benzerlik/ayrılık* bilgisini alır ve bu bilgiyi az boyutlu uzayda en iyi şekilde temsil etmeye çalışır. Veri ihtiyacı marka sayısının karesine orantılı arttığından *n* arttıkça çok yüksek rakamlara ulaşabilir. Şekil 1'de bu artış grafik olarak gösterilmiştir. Burada da görüldüğü üzere 10 markadan sonra veri ihtiyacı 50'nin üstüne, 20'den sonra ise 200'ün üstüne çıkmaktadır. Aslında daha az veri ile istenilen ölçekleme mümkün olabilir. Bunun için eksik verileri tahmin için özel bir prosedürü bulunan bir MDS programı kullanılabilir (Winsberg vd., 2003) ya da eksik veriler MDS programı öncesinde çoklu atıf (multiple imputation) gibi bir teknik uygulanarak tamamlanabilir (Rubin, 1987).

<sup>&</sup>lt;sup>2</sup> Burada *benzerlik* İngilizce "similarity", *ayrılık* ise İngilizce "dissimilarity" kelimelerinin karşılıkları olarak kullanılmaktadır.

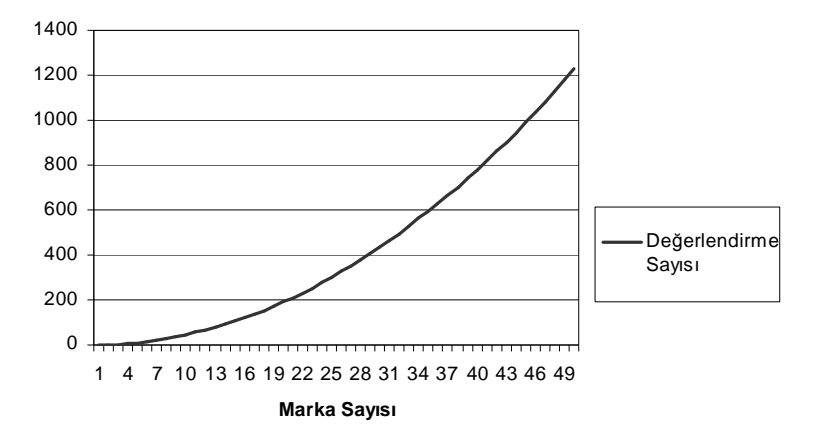

Ş**ekil 1:** Marka/nesne sayısına göre değerlendirme miktarındaki artış

Çok boyutlu ölçekleme denildiği zaman doğrusal regresyon gibi tek bir teknik anlaşılmamalıdır. Doğrusal regresyon denildiğinde herkesin anladığı uzun yıllardır kabul görmüş en küçük kareler yöntemi ile, bağımlı bir değişken ve bağımsız değişkenlerin arasında bir ilişki bulan, ve matematiksel formülasyonu belli olan bir yöntem anlaşılır. MDS tekniği için ise seneler içinde onlarca değişik algoritma geliştirilmiştir. Bunların bir kısmının veri girdisi bile farklıdır. Temelde birçok MDS algoritması, girilen benzerlik verileri ile sonuç olarak ortaya çıkan haritadaki koordinatlar arasındaki uyumu belirten bir "uyum fonksiyonunu" sayısal optimizasyon yöntemleri ile minimize etmeye çalışır. Algoritmalar kullanılan uyum fonksiyonuna ve de eniyileme (optimizasyon) yöntemine göre birbirinden farklılaşırlar. Ayrıca kullanılan eniyileme yöntemi farklı başlangıç noktaları için farklı sonuçlar verebilir. Bu probleme *yerel minimum* problemi denir. Gerçek global minimumu bulmak için programları farklı rasgele başlangıç noktalarından başlatmak gerekebilir. Bu makalede anlatılacak Torgerson tekniğini diğer algoritmalardan ayıran en önemli nokta yöntemin matematiksel temeli olması (tekil değer ayrıştırması – singular value decomposition SVD) ve farklı başlangıç noktalarına gerek duymamasıdır. Ayrıca eniyileme algoritmaları için baştan belirtilmesi gereken parametreler (örneğin yineleme sayısı, adım büyüklüğü, sonlanma kriterleri gibi) Torgersen yönteminde kullanılmaz (Borg ve Groenen, 2005; Cox ve Cox, 2001).

### **KLASİK TORGERSON ÇOK BOYUTLU ÖLÇEKLEME TEKNİĞİ**

Kısaca "CMDS" olarak da bilinen klasik çok boyutlu ölçekleme tekniği, temelleri Young ve Householder'in ayrıştırma tekniğine (Young ve Householder, 1938) kadar gitse de ilk defa 1958 yılında Warren Torgerson tarafından ortaya atılmıştır. Günümüzde bu kadar çok ölçekleme algoritması bulunsa da, yaygın kullanılan istatistiki paketlere giren MDS uygulamalarında CMDS uygulamasını bulmak mümkün değildir. Örneğin SPSS paketinde bulunan ALSCAL ve PROXSCAL seçeneklerinde Torgersen algoritması ancak minimizasyon algoritmasının başlangıç noktası opsiyonu olarak verilmektedir.

CMDS uygulamak için en başta girdi olarak *n* nesnenin birbirlerinden ne kadar uzak olduğunu gösteren *n* x *n* bir ayrılık matrisi gerekir. Ayrılık bilgisi yerine benzerlik bilgisi varsa, benzerlik bilgisi ayrılık bilgisine dönüştürülmesi gerekir. Bu ise ölçeği tersine çevirerek mümkün olur. Örneğin Tablo 2'deki benzerlik verileri, ölçekte 7-1, 6-2, 5-3, 4-4, 3-5, 2-6 ve 1-7 dönüşümü yapılarak ayrılık verisine dönüştürülebilir.

#### *CMDS Algoritmasının Matematiksel Esasları*

CMDS yönteminin en önemli ve temel varsayımı, bu *n* x *n* matriste bulunan ayrılık bilgisinin nesnelerin az boyutlu uzaydaki haritadaki konumları arasındaki uzaklığa doğru orantılı olduğudur (Lattin vd., 2003). Matris simetriktir ve köşegen öğeleri sıfırdır. Aslında matris simetrik olduğundan sadece köşegenin üstündeki ya da altındaki kısım yeterli

bilgiyi içerir. Bu tür yarım matrislere üst koşegen (upper diagonal) ya da alt köşegen (lower diagonal) da denir. MDS uygulamalarında ender olarak simetrik olmayan ayrılık bilgisine de rastlanabilir. Bu durumda dahi ortalama alarak matrisi simetrik hale getirmek mümkündür. Bu matrise ∆ dersek aşağıdaki gibi gösterilebilir.

$$
\mathbf{\Delta} = \begin{bmatrix} 0 & \delta_{12} & \cdots & \delta_{1n} \\ \delta_{21} & 0 & & \\ \vdots & & \ddots & \\ \delta_{n1} & & \cdots & 0 \end{bmatrix}, \delta_{ij} = \delta_{ji} \tag{1}
$$

Bu matristeki ayrılık verilerini mutlak uzaklık verisine dönüştürmek için belirlenecek bir katsayıyı eklemek gerekir. Bu katsayıyı bulmak için birçok yöntem bulunmakla beraber Torgersen'ın önerdiği (1958) ve "tek-boyutlu altuzay" (one-dimensional subspace) yöntemi bunlar arasında en iyisidir (Lattin vd., 2003). Bu yönteme göre, ayrılık verilerine 2. denklemdeki gibi bulunan sabit bir katsayı eklenir, öyle ki bu katsayı eklenince ayrılık verileri 4. denklemde gösterilen üçgen eşitsizliğini sağlarlar. Aşağıdaki denklemlerde bu işlem özetlenmiştir.

$$
c = \max_{i,j,k} (\delta_{ij} - \delta_{ik} - \delta_{jk})
$$
 (2)

$$
d_{ij} = \delta_{ij} + c \tag{3}
$$

$$
d_{ij} < d_{ik} + d_{jk} \quad \text{bitiin } i, j \text{ ve } k \text{ üçlüleri için sağlanır} \tag{4}
$$

Bu noktada ∆ matrisinden üçgen eşitsizliğini sağlayan **D** matrisini elde etmiş oluyoruz. CMDS'te bir sonraki aşama bu **D** matrisinden, üzerine tekil değer ayrıştırması uygulanacak **B** matrisini bulmak olacaktır. Bunun için **D 2** matrisine öncelikle "çifte ortalama" (double centering) olarak adlandırılan işlemi yapmak gerekmektedir. Çifte ortalama işlemi için matrisin her öğesinden satır ortalamasını, ve sütun ortalamasını çıkarıp, genel ortalamayı eklemek gerekir. **B** matrisini elde etmek için **D 2** matrisini çifte ortalayıp öğelerini -1/2 ile çarpmak gerekir. Denklem 5'te **D** matrisinin öğelerinden **B**'yi elde etmek için yapılan işlem özetlenmektedir.

$$
b_{jk} = -\frac{1}{2}d_{jk}^2 + \frac{1}{2}\sum_j \frac{d_j^2}{n} + \frac{1}{2}\sum_k \frac{d_j^2}{n} - \frac{1}{2}\sum_j \sum_k \frac{d_{jk}^2}{n^2}
$$
(5)

**B** matrisinin temel özelliği, bu matrisin bulmak istediğimiz koordinat değerlerini içeren matrislerin iç çarpımı olmasıdır. Yani **B** = **X X'** olarak ifade edilebilir. Bu gerçeğin matematiksel ve geometrik olarak çıkarımı Torgerson (1958) ve Carrol ve Chang (1970) tarafından ayrıntılı biçimde verilmiştir. Ölçeklemenin son aşaması ise bu **B** matrisine tekil değer ayrıştırması (SVD) uygulamak olacaktır. Bu adım ayrıca bir sonraki bölümde anlatılacak olan temel bileşenler analizi ile CMDS'in benzer olduğu bir adımdır. Tekil değer ayrıştırması yapılan simetrik bir matris aşağıdaki gibi ifade edilebilir.

$$
\mathbf{B} = \mathbf{U}\Lambda\mathbf{U}'
$$
 ya da (6)  

$$
\mathbf{B} = \underbrace{\mathbf{U}\Lambda^{1/2}}_{\mathbf{X}} \underbrace{\Lambda^{1/2}\mathbf{U}'}_{\mathbf{X}'}
$$
 (7)

Burada **U** özvektörleri içeren bir matris ve Λ köşegen öğeleri büyükten küşüğe doğru sıralanmış olan özdeğerler olan matristir. 7. denklemde görüldüğü gibi aradığımız koordinatları içeren **X** matrisinin bir sütunu (yani o sütuna denk gelen boyutun koordinatları) ilgili özvektörün, karşılık gelen özdeğerin karekökü ile çarpılmasıyla bulunur. Özdeğerler, **B** matrisinin kesin artı (positive definite) olması durumunda pozitif olacaktır. **B** matrisinin kesin artı olması 2. denklemde bulunan *c* katsayısının ayrılık değerlerine eklenmesi durumunda sağlanacaktır. Ya da eğer CMDS girdisi gerçekten (örneğin 2-boyutlu uzaydan hesaplanan) Öklid mesafe değerleri ise zaten bu *c* katsayısı sıfır çıkacaktır ve **B** kesin artı olacaktır. Zaten bu durumda CMDS uygulamak gereksizdir çünkü başlanılan koordinatlara geri dönülecektir. Yanlız uygulanan sayısal yöntemler (örneğin özdeğerleri çıkarmak için uygulanan "power method") ve yuvarlama hataları bunu mümkün kılmaz. İdealde 2-boyutlu (ya da herhangi bir *p*-boyutlu) uzaydan mesafe hesaplanmışsa ilk 2 (ya da *p*) özdeğer çok büyük geri kalan ise çok küçük veya sıfır çıkar. **B** matrisi kesin artı değilse, bazı özdeğerler negatif çıkabilir ki bu da koordinatları hesaplarken karmaşık sayılar kullanmayı gerektirir. Ama genelde pozitif olan özdeğerler diğerlerine oranla çok büyük olacaktır ki bu da bir sonraki bölümde anlatılacak olan boyutsallığın bulunması konusunda kullanılan bir gerçektir.

#### *Boyutsallı*ğ*ın Belirlenmesi*

CMDS'te ve genelde MDS algoritmalarında bir önemli problem de doğru boyutsallığın ne olduğudur. Sadece ayrılık ya da benzerlik verileriyle işe başlanıldığı için yapılacak algısal haritada kaç boyutun kullanılacağı hangilerinin önemli olduğu analiz için önem taşımaktadır. CMDS sonuçlarına göre özdeğerleri kullanarak bu boyutsallığı belirlemek mümkündür. Daha önce de belirtildiği gibi en mükemmel durumda, ∆ matrisi gerçek Öklid mesafelerinden oluşuyorsa, Öklid mesafelerinin hesaplandığı koordinatların boyutsallığı ne ise o kadar özdeğer pozitif diğerleri sıfır çıkmalıdır (ya da pozitif özdeğerlere göre çok küçük çıkmalıdır). Bu yoldan hareketle özdeğerlerinin büyüklüğünü kullanarak herhangi bir boyutsallık için bazı uyum katsayıları (Goodness of Fit - GOF) geliştirilmiştir. Özdeğerlerin sadece grafiğine bakmak da yeterli olabilir ama bu uyum indisleri bize sayısal bazı temeller sağlar. Mardia (1979) tarafından önerilen iki kriterde özdeğerlerin mutlak değerleri ve kareleri kullanılır. Buna göre *k* boyutsallığı için uyum oranı aşağıdaki iki şekilde bulunabilir.

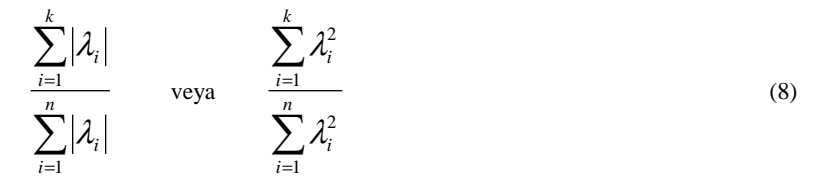

8. denklemdeki katsayılar en fazla 1 değerini alabilirler bu da boyutsallığın nesne sayısına eşit olması durumunda gerçekleşir. 0.80 genelde iyi bir uyum için yeterli sayılır (Everitt ve Hothorn, 2006). Tabii CMDS ve diğer veri analizi tekniklerinin temel amacı verilerin az boyutlu uzayda temsil edilmesi olduğuna göre boyutsallığın nesne sayısına yakın olması zaten ideal değildir. Ancak bu katsayılar bize boyutsallık arttıkça eklenen ilave boyutların bize ne kadar kazanç getirdiğini göstermesi bakımından önemlidir. Örneğin 2 boyutta 0.80 olan uyum oranı 3. boyut eklenince 0.82 oluyorsa bu çok da önemli bir kazanç olmayabilir. Burada boyutsallık belirlenmesi, PCA analizinde kullanılan "Scree" testi ile oldukça benzerlik taşır. Sibson (1979) tarafından önerilen 2 farklı kriter daha vardır:

1. Đ*z Kriteri:* Pozitif özdeğerlerin toplamı, toplam özdeğerlerin toplamına eşit olacak şekilde boyutsallık seçilmelidir.Bu kriter tabii ki bazı özdeğerlerin negatif olması durumunda işe yarar yoksa uygulanamaz.

2. *Büyüklük Kriteri:* Mutlak değer olarak en büyük negatif özdeğerden önemli ölçüde büyük olan pozitif özdeğerlerin sayısına eşit olan boyutsallık seçilmelidir.

Boyutsallığı belirlerken elbette matematiksel hesaplamalardan öte, elde ettiğimiz algısal haritaların yorumlanabilir olması da önemlidir. Boyutsallık büyük de olsa (örneğin 8) her boyut bize nesneler arasında anlamlı bazı özellikleri belirtiyor olabilir. Ama örneğin 8-boyutlu bir haritayı görselleştirmek mümkün olmadığı için 2-boyutlu tüm kombinasyonlarını alarak, 28 ayrı harita yapmak gerekir ki bu da çok fazla olacaktır. Dolayısıyla basitlik ile uyum oranı arasında bir ödenişim bulunmaktadır ve analiz yapan kişinin tecrübesi ve deneyimi burada önem taşır.

#### **TEMEL BİLESENLER ANALİZİ (PCA)**

Temel bilesenler analizi ya da ana bilesenler analizi olarak bilinen, ve İngilizce Principle Components Analysis kelimelerinin baş harflerinden esinlenerek PCA olarak kısaltılan (bu makalede de PCA olarak kısaltılacaktır) analizin

#### Bir Çok Boyutlu Ölçekleme Tekniği Olarak Torgersen Ölçekleme Yöntemi ve Temel Bileşenler Analizi ile Karşılaştırması U.Akküçük

amacı çok boyutlu veriyi az boyutlu uzaya, bilgiyi en az derecede kaybedecek şekilde yansıtmak olarak özetlenebilir. Faktör analizi ile benzerlikleri olsa da tam olarak aynı analiz değildir ve önemli farkları vardır (Albayrak, 2006). Temel bileşenler analizinin temel girdisi *n* x *p* bir veri matrisidir (Tablo 1'de gösterilen matris buna örnektir). Burada genelde *n* gözlem sayısını *p* ise değişken sayısını belirtir ve genelde sosyal bilimler araştırmalarında *n*'in *p*'den çok büyük olduğu gözlemlenmektedir.

Temel bileşenler analizinin çıktısı, girilen *p* değişkenden, en fazla *p* sayıda (ama daha az da olabilir) "temel bileşen" (Principle Component ya da PC) elde etmektir. Bu temel bileşenler *p* değişkenin doğrusal bir fonksiyonu olacak ve birbirleriyle ilintisiz (uncorrelated) olacaktır. Ayrıca ilk temel bileşenden başlayarak sonuncusuna doğru veri içindeki değişkenliği açıklama oranı büyükten küçüğe doğru gidecektir. Temel bileşenler analizi yoluyla toplam değişkenliğin önemli bir kısmı birkaç temel bileşenle açıklanabilir. Bunun yanında algısal haritalama açısından ilginç bir sonuç da mevcuttur. Buna göre az-boyutlu uzaydaki temel bileşenler cinsinden nesneler arasında Öklid mesafelerinin karesi hesaplanırsa, bu karelerin, orijinal çok-boyutlu verideki nesneler arasındaki Öklid mesafelerinin kareleri ile aralarındaki fark en az olacaktır. Matematiksel terimler ile 9. denklemde verilen ifadeyi herhangi bir boyutsallık için minimize eden temel bileşenlerdir.

$$
\sum_{i=1}^{n} \sum_{j=1}^{n} (d_{ij}^{2} - \hat{d}_{ij}^{2})
$$
\n(9)

Burada  $\hat{d}^{\,2}_{ij}$  az-boyutlu uzayda temel bileşenler ile hesaplanan mesafeleri,  $d^{\,2}_{ij}$ ise çok-boyutlu orijinal uzayda nesneler arasındaki mesafeyi belirtmektedir. Bu unsur aslında CMDS ile PCA arasındaki önemli benzerliklerden de bir tanesidir, ve PCA yöntemini de algısal haritalamada kullanılabilecek bir yöntem olmasına sağlam matematiksel bir gerekçe sağlar.

#### *Matematiksel Temeller*

Đlk temel bileşen vektörüne **z**, ilk temel bileşen belirlenirken kullanılacak katsayı vektörüne **u** dersek, elde ettiğimiz ilk temel bileşen orijinal değişkenlerimizi taşıyan *n* x *p* **X** matrisi cinsinden şöyle ifade edilebilir

#### $z = Xu$  (10)

Burada elde etmek istediğimiz sonuç **z** vektöründeki değişkenliği (varyansı) maksimize edecek şekilde **u** vektörünü bulmaktır. Burada iki problem dikkat çekicidir: (1) **u** vektöründeki değerleri çok büyük seçerek varyansı sonsuza doğru büyütmet mümkün olacaktır dolayısıyla **u** vektörüne kısıt koymak gerekmektedir, (2) **X** matrisindeki değişkenler çok değişik ölçeklerde olabilirler ve de ortalamaları çok farklı olabilir bu da **z**'deki varyansı farklı değişkenlerin farklı oranda etkilemesine sebep olabilir. 1. problemin çözümü **u** vektörünün birim uzunluğa getirilmesiyle çözülür, dolayısıyla **u'u** = 1 kısıtı ile bu sorunu gidermek mümkündür. 2. soruna iki değişik bakış açısı vardır. Birincisi, **X** matrisini sütun toplamları 0 olacak şekilde ortalamak, yani değişkenlerin her birinden sütun ortalama değerlerini çıkarmaktır. Bu yöntemle yapılan PCA analizine "*kovaryans*" matrisi üzerine yapılan PCA analizi denmektedir. Bu makalede anlatılacak yöntemde ise, **X** matrisi standardize edilmektedir, yani her değişken hem toplamı 0, hem de karelerinin toplamı 1 olacak şekilde dönüştürülmektedir. Bunun yöntemi ortalanmış değişkenleri standart sapmalara bölmektir. Bu şekilde yapılan PCA analizine ise "*korelasyon*" matrisi kullanarak yapılan PCA denmektedir.

Bu noktadan sonra artık **X** matrisinin standardize olduğunu varsayacağız. 10. denklemde bulduğumuz temel bileşenin varyansı 1/(n-1) **u'XX'u** olacaktır. Ancak **X** standardize olduğundan 1/(n-1)**X'X** korelasyon matrisi **R** ile aynıdır. Sonuçta ilk temel bileşeni bulma problemi şu şekilde yazılabilir: **u** vektörünü **u'Ru** ile belirtilen varyansı maksimize edecek şekilde ve **u'u** =1 olacak şekilde belirle. Bundan sonraki temel bileşenleri bulmak için de bu temel bileşen vektörünün ilk bulunanlarla ilintisiz olması kısıtı getirilir ve ayrıca ilk bileşen tarafından açıklanan varyans özel bir yöntemle matristen çıkartılır. Bu işlem son bileşeni bulana kadar devam eder.

Bu problemin çözümü, fazla teknik detaylara girmeden, **R** matrisinin özdeğer özvektör ayrıştırmasıdır (tekil değer ayrıştırması). 6. denkleme benzeyen bir şekilde simetrik bir matris olan **R** matrisinin özdeğer ve özvektörleri bulunur (bu işlemde çeşitli sayısal yöntemler kullanılır, kapalı çözümü 2 boyut ve 3 boyut için kolay olsa da diğerleri için oldukça karışık olup bir polinomun köklerini bulmayı gerektirir). Özdeğerler büyükten küçüğe göre sıralanıp tekabül eden özvektörler de aynı sırada verilirse *p* x *p* bir matris olan **R** matrisinin ayrıştırması şu şeklide ifade edilir.

$$
\mathbf{R} = \mathbf{U}\mathbf{D}\mathbf{U}' \quad \text{aynca} \quad \mathbf{D} = \mathbf{U}'\mathbf{R}\mathbf{U} \tag{11}
$$

$$
\mathbf{D} = diag(\lambda_1, \lambda_2, \cdots \lambda_p)
$$
 (12)

$$
\sum_{i=1}^{p} \lambda_i = p \tag{13}
$$

Burada **D** matrisi, köşegenlerinde özdeğerleri bulunduran bir köşegen matristir, ve özdeğerlerin toplamı *p*'ye eşittir. Ayrıca özdeğerlerin matristeki sırası büyükten küçüğe doğrudur. Vurgulanması gereken önemli nokta, korelasyon matrisinin her zaman *kesin artı* olduğu, dolayısıyla özdeğerlerin ya sıfır ya da artı değerler olacağıdır. Özdeğerlerin bir kısmının sıfır olması **X** matrisinin kertesinin *p*'ye eşit olmaması, yani bazı değişkenlerin diğerlerinin doğrusal kombinasyonu olmasına bağlıdır. Kerte *p*'ye eşitse hiçbir özdeğer sıfır çıkmaz.

Burada son ve pratikte önemli iki işlem temel bileşenlerin oluşturduğu **Z** matrisini ve temel bileşenler ile orijinal değişkenlerin korelasyonlarını veren bileşen yükleme matrisi **F**'yi bulmaktır.

$$
\mathbf{Z} = \mathbf{X}\mathbf{U} \tag{14}
$$
\n
$$
\mathbf{F} = \mathbf{U}\mathbf{D}^{1/2} \tag{15}
$$

**Z** matrisinden istediğimiz sayıda temel bileşeni alıp (örneğin ilk 2) bunları algısal haritada *x* ve *y* eksenleri 1. ve 2. temel bileşenlere denk gelecek şekilde gösterebiliriz. Bu eksenlerin hangi özelliklere denk geldiklerini anlamak da algısal harita yapmakta önemli bir işlemdir, bunun için de **F** matrisindeki ilk 2 bileşene denk gelen yüklemeleri her orijinal değişkene bir vektör denk gelecek şekilde aynı haritada gösterebiliriz. Bu şekilde örneğin Tablo 1'deki verileri, 5 bilgisayar markası birer nokta (**Z** matrisinden), 3 özellik (kolay kurulum, hız, hafiflik) ise birer vektör (**F** matrisinden) olmak üzere algısal haritada göstererek oldukça anlamlı bir algısal harita hazırlamış oluruz.

### *Boyutsallı*ğ*ın Tespiti*

CMDS algoritmasında olduğu gibi temel bileşenler analizinde de kaç temel bileşenin kullanılacağı önemli bir konudur. Burada da özdeğerlerden gidilerek, CMDS'te olduğu gibi boyutsallık tespiti yapılabilir. PCA yönteminin temel özelliği (korelasyon matrisi kullanılırsa) özdeğerlerin toplamının değişken sayısına eşit olmasıdır. Hesaplanan *k* temel bileşenin orijinal verideki toplam değişkenliğin ne kadarını yansıttığı ise,

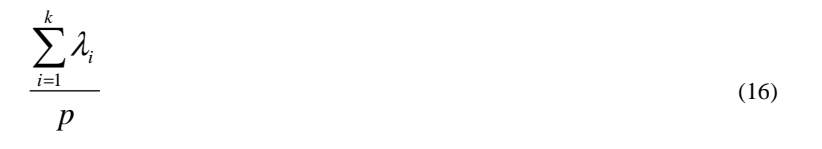

oranından tespit edilebilir. Bu oran en fazla 1 olacaktır. Boyutsallığın belirlenmesinde bu oranın en az belirli bir değerin üstünde olması koşulu getirilebilir (örneğin 0.70, 0.80). Bunun dışında boyutsallık belirlenmesinde kabul görmüş önemli üç farklı yöntemden bahsedilebilir.

*1. "Scree" Grafi*ğ*i:* Bu yöntemde özdeğerler büyükten küçüğe sıralı şekilde bir grafiğe konulur ve büyük bir düşüşün ardından gelen düzlük şeklinde tarif edilebilecek bir "dirsek" noktası aranır (Cattell, 1966). Bu dirsek noktası

üstündeki bileşen sayısı esas alınır. Bu yöntemin mantığı, artan bileşen sayısı ile açıklanan varyans yüzdesi arasında bir denge kurmaktır. Artan bileşen sayısı varyansın artık giderek azalan bir miktarını açıklıyorsa bu noktada artık bileşen sayısını arttırmanın anlamı yoktur. Bu yöntemin en önemli dezavantajı ise sübjektif olması ve görsel olarak dirsek noktasını ayırt etmenin her zaman mümkün olmamasıdır.

*2. Kaiser Kuralı:* Daha önce de bahsedildiği gibi toplam özdeğer sayısı değişken sayısına eşittir (kovaryans matrisi kullanılırsa ise orijinal değişkenlerin varyans toplamına eşittir). Bu durumda bir bileşen 1'den az bir özdeğere sahipse varyansa 1/*p* den az bir katkısı olacaktır (bütün değişkenlerin eşit katkısı olduğu düşünülürse birim katkı 1/*p* olur). Buna göre Kaiser (1959) 1'den fazla özdeğere sahip olan temel bileşenleri tutmayı önermiştir.

*3. Horn Prosedürü:* Bilgisayar simulasyon yöntemlerinin gelişmesi ile Horn (1965) tarafından önerilen bu yöntem, uygulamak için orijinal verilerle aynı boyutlara sahip, fakat rasgele seçilen rakamlardan oluşan bir matris üretmek gerekir. Bu rasgele seçilmiş verilere yapılacak PCA sonucu çıkan özdeğerler ile orijinal **X** matrisine yapılan PCA sonucu bulunan özdeğerler karşılaştırılır ve sonuçta kritik değer rasgele analiz sonucu çıkan özdeğerlerin orijinal analiz sonucu çıkan özdeğerleri ne zaman geçtiğine göre karar verilir. Bu yöntem kritik değer olarak her zaman 1'den fazla bir değer çıkaracak ve Kaiser kuralından daha az bileşen tutmaya sebebiyet verecektir (Lattin vd., 2003)

### **ÖRNEKLER VE "R" PROGRAM KODLARI**

Açık kaynaklı bir program olan "R" programı Internet'ten bedava olarak indirilip Unix ya da Windows tabanlı bir işletim sisteminde kullanılabilen bir istatistik programıdır (R Development Core Team, 2009). Açık kaynak olmasının yanısıra, komut satırıyla çalıştığı için, bir makalede verilen R kodlarının aynen uygulanması sonucu analizlerin tekrarını mümkün kılar ve bu yönden SPSS gibi menü tabanlı programlara akademik çalışmaların yayılması açısında üstünlük sağlar. Bu yönden bu makalede verilen örnekler R programı ile sunulacaktır.

#### *CMDS ile Örnek Uygulamalar*

R programında CMDS için önceden hazırlanmış bir modül bulunmaktadır. Dolayısıyla bütün işlemler "cmdscale" komutuyla yapılabilmektedir. Ancak bu komutun birkaç opsiyonu bulunmaktadır. Bunlardan en önemlisi de *c* katsayısının eklenip eklenmemesini kontrol eden opsiyondur. Eklenmemesi seçildiği anda negatif özdeğerlerin çıkması oldukça muhtemeldir ve seçilen boyutsallığa göre birçok boyutun koordinatı hesaplanamaz ve program hata verir. R programının içinde gelen "Eurodist" verisi ile örnek bir CMDS uygulaması en basit şekliyle aşağıdaki gibi yapılabilir. "Eurodist" aralarında Paris, Barcelona gibi kentlerin de bulunduğu 21 Avrupa şehrinin aralarındaki mesafeyi km. olarak vermektedir. Bu şekliyle program 20 boyuttta çözümü verecek (*k* parametresi maksimum *n*-1 olabilir), özdeğerleri verecek (eig=TRUE), c katsayısını bulup ekleyecek (add=TRUE), ancak **B** matrisini vermeyecektir (x.ret=FALSE).

 $>$ cmdscale(eurodist,  $k = 20$ , eig = TRUE, add = TRUE, x.ret = FALSE)

Bu işlem sonunda R programı çıktı olarak, 21 şehrin 20 boyuttaki koordinatlarını, özdeğerleri, ve uyum oranlarını (goodness of fit, GOF, bkz. Denklem 8) verecektir. Aslında *k* 20 seçildiğinde uyum oranları en fazla değer olan 1 çıkar, ki bu beklenen bir değerdir. Ancak özdeğerler incelenerek ayrıca hesaplar yapılarak boyutsallığa karar verilebilir. Bu örnekte özdeğerlerin grafiği Şekil 1'de görülebilir.

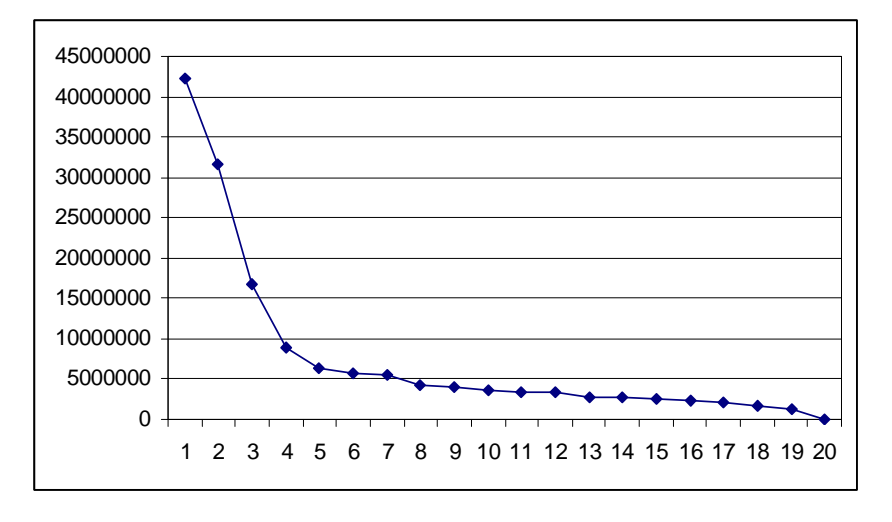

Ş**ekil 1. "**Eurodist" verisinden CMDS uygulaması sonucu çıkan özdeğerlerin grafiği

Bu grafikten de anlaşılacağı gibi 4. boyuttan sonra eklenen boyutların GOF değerlerine ciddi bir katkı yapmadığı açıktır. Aslında verilerin orijinali iki şehir arasındaki düz çizgi Öklid mesafesi değildir, bu yüzden bu elde ettiğimiz grafik doğaldır. Bu grafik ve konu hakkındaki bilgimiz (dünyanın yuvarlak olması gibi) 3-boyutlu çözümün en uygun olduğu kanaatini verebilir. Ama şehirlerin konumlarını her zaman 2-boyutlu haritada görmeye alıştığımızdan, 2 boyutlu harita daha anlamlı olacaktır. 2- boyutlu çözüm şehir isimleri işaretlenerek Şekil 2'de verilmiştir. Şu da unutulmamalıdır ki MDS sonuçları yansıma ve döndürme (dikgen döndürme) gibi bir takım veri dönüşümleri sonucu özellik kaybetmez, çünkü noktalar arasındaki mesafeler aynı kalır. Ama dikgen olmayan döndürme işlemi mesafeleri değiştireceğinden MDS sonucuna uygulanmaması gerekir.

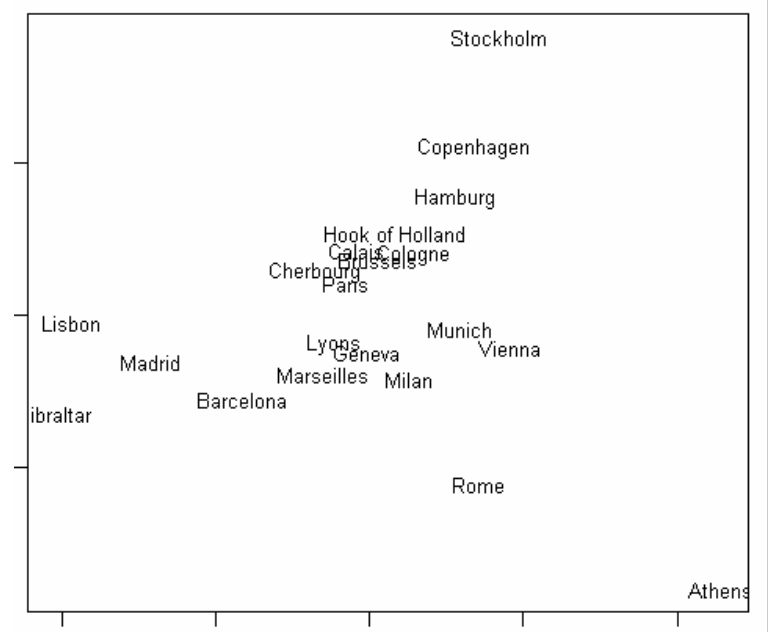

Ş**ekil 2.** 21 Avrupa şehrinin 2-boyutlu düzlemde gösterimi.

#### *PCA ile Örnek Bir Uygulama*

PCA uygulaması için makalenin başında Tablo 1'de verilen 5 bilgisayar ve 3 özelliği kapsayan matris kullanılacaktır. R programında PCA uygulamak ve 2-boyutlu algısal harita çıkarmak için prcomp ve biplot fonksiyonlarını kullanmak yeterli olacaktır. Verileri R programına okutmak için bir metin dosyası hazırlamak yeterli olacaktır (başka formatlarda da veri okutmak elbette mümkündür). Dosyada ilk satır değişken isimlerini içermelidir, ilk sütun ise nesne isimlerini. Arada herhangi bir boşluk karakteri olabilir. Verilerin "comp.txt" isimli belgelerim klasöründe bir dosyada olduğnu varsayarsak, aşağıdaki işlem verileri okutup, sonra görmemiz amacıyla ekrana yansıtacaktır.

> comp<-read.table("comp.txt") > print(comp) KK HZ AG C1 5 2 7 C2 3 5 6 C3 4 4 5 C4 7 2 4 C5 1 1 3

Bundan sonra PCA işlemi uygulanabilir. Burada aslında her değişkenin ölçeği aynıdır ve standardizasyona gerek yoktur. Standardizasyon seçeneği seçilmezse PCA otomatik olarak kovaryans matrisine uygulanmış olur. Aşağıda standardizasyon seçeneği ile PCA uygulaması ve çıktısı görülmektedir. Burada "standard deviations" olarak verilenler özdeğerlerdir ve toplamları değişken sayısına eşittir (burada 3). "Rotation" olarak verilen matris özvektör matrisidir, ve standardize edilmiş orijinal değişkenlerin hangi sayılarla çarpılarak temel bileşenlerin oluşacağını belirtir. Bazı programlarda "component scores" olarak da verilir. "Summary" fonksiyonuyla verilenler ise özdeğerler, ve özdeğerlerin karesinin toplam değişken sayısına oranıyla bulunan varyansın açıklanma oranı (proportion of variance) ve son olarak birikimli orandır. Burada görüldüğü gibi ilk iki temel bileşen toplam değişkenliğin % 85'ten fazlasını açıklar.

> comppca<-prcomp(comp, scale=TRUE) > print(comppca) Standard deviations: [1] 1.2482409 1.0000000 0.6647516

Rotation:

 $PC1$   $PC2$   $PC3$ KK -0.3583553 -8.620690e-01 -0.3583553 HZ -0.6095748 5.067910e-01 -0.6095748 AG -0.7071068 -2.767968e-16 0.7071068 > summary(comppca) Importance of components: PC1 PC2 PC3 Standard deviation 1.248 1.000 0.665 Proportion of Variance 0.519 0.333 0.147 Cumulative Proportion 0.519 0.853 1.000

Son olarak temel bileşenlerin hesaplanmak istenmesi durumunda predict fonksiyonu kullanılabilir. Bu fonksiyon ile hesaplanan değerler ayrıca daha önce verilen özvektörler ve orijinal verilerin standardize edilmesi ile ayrıca program dışında da hesaplanabilir. Aşağıda birinci temel bileşenin elde edilmesi gösterilmektedir. Burada görüldüğü gibi birinci bileşenden en yüksek skor *C5* markası tarafından en düşük ise *C2* markası tarafından alınmıştır. Aslında özvektörlerdeki katsayılar eksi olduğundan bu *C5*'in müşterilerden daha kötü, *C2*'nin ise daha iyi değerlendirmeler aldığını gösterir. PCA sonuçları yorumlanırken bu hususlara dikkat edilmelidir.

> predict(comppca)[,1] C1 C2 C3 C4 C5 -0.7579082 -1.1030981 -0.4451705 0.2632098 2.0429671

Yukarıda gösterildiği gibi birinci temel bileşen çıkarıldıktan sonra ikincisi de çıkarılıp bunlar bir 2-boyutlu haritada gösterilirse bir 2-boyutlu algısal harita olşumuş olur. Ayrıca temel bileşenlerin özelliklerle olan korelasyonları (bileşen yüklemeleri ya da component loadings) da aynı haritada birer vektör olarak gösterilirse, *biplot* olarak bilinen bir harita oluşmuş olur. Bu haritayı elde etmek için de R programında mevcut bir prosedür kullanılabilir. Aşağıdaki komutla Şekil 2'deki haritayı elde edebiliriz.

> biplot(comppca, col=c("gray", "black"))

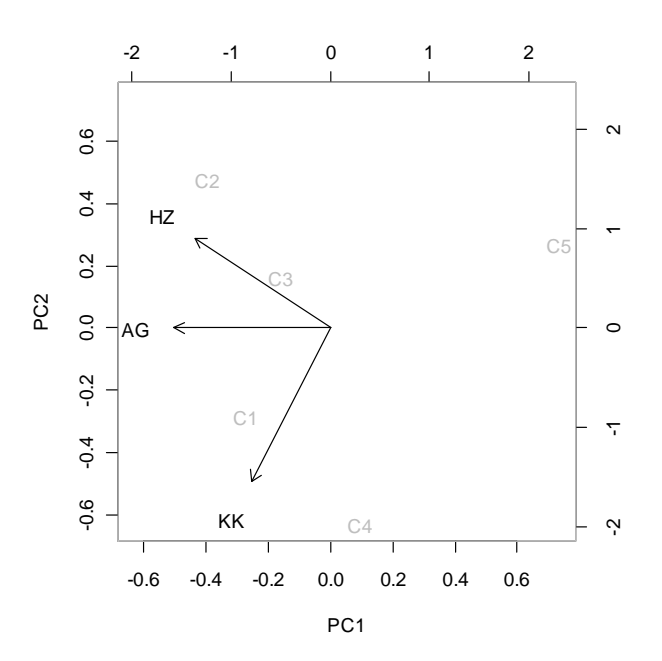

Ş**ekil 2.** Bilgisayarların ilk iki temel bileşen sonuçları ve özellikler ile korelasyonları (vektör olarak), aynı 2-boyutlu harita üzerinde gösterimi.

Burada görülebilen vektlerin gösterdiği yöne en yakın olan bilgisayarların o özellik üzerinden yüksek puan almış olmalarıdır. Örneğin, hız yönüne en yakın *C2*, hızdan en yüksek değerlendirmeyi almış, *C5* ise en az değerlendirmeyi almıştır. Vektöre dik birbirine paralel çizgiler düşünürsek *C5* ve *C2*'nin pozisyonları daha açık anlaşılacaktır. Ayrıca harita bilgisayarların birbirine nispi uzaklıklarını orijinal 3-boyutlu uzaydakilere en yakın şekilde göstermeye çalışmıştır (bkz. denklem 9). Buna iki örnek vermek gerekirse standardize dilmiş 5 x 3 orijinal veri matrisinden Öklid mesafeleri hesaplandığında en yakın olan çift *C2* ve *C3* 'ün birbirlerine olan uzaklığı 0.956'dır. PCA tarafından verilen iki bileşenli uzayda ise en yakın iki bilgisayar markası gene *C2* ve *C3*'tür ve aralarındaki mesafe 0.985'tir. En uzak bilgisayarlara bakarsak, 3-boyutlu uzayda *C2*-*C5* çifti arasındaki mesafe 3.180 iken az-boyutlu uzayda 3.213 olmuştur. Bütün mesafaler hesaplanıp az-boyutlu uzay ile çok-boyutlu uzay arasındaki korelasyon katsayısı bulunduğunda ise 0.94 ortaya çıkar. Katsayının karesini alırsak, açıklanan varyans mesafeler cinsinden % 87 olarak ortaya çıkar. Bu da PCA tarafından raporlanan özdeğerler ile bulunan sonuca (% 85) oldukça yakındır.

#### **SONUÇ**

Klasik ölçekleme olarak da bilinen Torgersen ölçeklemesinde amaç *n* x *n* benzerlik (ya da ayrılık) bilgisinden, *n* x *k* büyüklüğünde bir matrisle verilen (*k* < *n* olmak üzere), ve bu ayrılık bilgisini oluşturduğu düşünülen az boyutlu uzaydaki koordinat değerlerine ulaşmaktır. Az boyutlu uzayın iki-boyutlu olduğu durumda, bu koordinatlar bir haritada gösterilebilir dolayısıyla bir algısal harita elde edilmiş olur. Bu ölçekleme metodundaki en önemli matematiksel adım tekil değer ayrıştırması (SVD) adımıdır. PCA yöntemi ise CMDS'ten farklı olarak bir *n* x *n*

Bir Çok Boyutlu Ölçekleme Tekniği Olarak Torgersen Ölçekleme Yöntemi ve Temel Bileşenler Analizi ile Karşılaştırması U.Akküçük

matrisi değil, *n* x *p* (genelde *p* < *n* olmak üzere) matrisi alır ve bu matristeki bilgiyi daha az değişkenle temsil etmeye çalışır. Bu anlamda iki yöntem de çok boyutlu uzaydan alt boyutlu uzaya veri indirgenmesini en az veri kaybıyla sağlamak için uğraşır. PCA yönteminde de SVD adımı önemli bir adımdır ancak bu SVD, CMDS'te olduğu gibi özel bir yöntemle (katsayı ekleme ve çifte ortalama alma) değiştirilen ayrılık bilgilerine değil, *n* x *p* matrisinden hesaplanan korelasyon matrisine uygulanır. İki yöntem arasındaki benzerlik sadece SVD adımıyla sınırlı değildir. Boyutsallığın belirlenmesinde özdeğerlerin kullanılması da benzerlik taşır.

PCA yönteminin CMDS yöntemine önemli bir avantajı, boyutların yorumlanmasında bileşen yüklemelerinin kullanılabilmesidir. Ayrıca PCA'da veri ihtiyacı daha az ve değişken sayısına doğru orantılı artarken CMDS'te nesne sayısının karesiyle doğru orantılı artar (*n* ve *p*'nin aldığı özel değerlere bağlı CMDS veri ihtiyacı da daha az olabilir). Ancak CMDS'te farklılıkların ölçülmesi için belli değişkenlerin önceden belirlenmesi gerekmez, PCA'da hangi özelliklerin müşterilere sorulacağının belirlenmesi için "pretest" yapmak ya da uzman görüşü almak gerekebilir, ayrıca bazı hiç düşünülmeyen, ama nesneler arasında tüketiciler gözünde önemli fark yaratan özellikler olabilir, bu yönden CDMS, PCA'ya göre daha avantajlıdır.

Bu makalede, CMDS ve PCA, faydalı birer araştırma yöntemi olarak, teorik esaslar ve pratik uygulama hususlarına değinilerek, sosyal bilimlerden araştırmacılara sunulmaya çalışılmıştır. Ayrıca makalenin bir başka amacı da açık kaynak istatistik programlarının kolay kullanılabilir ve diğer istatistik programlarına alternatif olduğunu göstermek ve sosyal bilimler kullanıcılarına varlıklarını hatırlatmak olmuştur.

## **KAYNAKÇA**

Albayrak, A. S. (2006). *Uygulamalı Çok De*ğ*i*ş*kenli* Đ*statistik Yöntemleri.* Ankara: Asil Yayınları.

- Borg, I. ve Groenen, P. J. F. (2005). *Modern Multidimensional Scaling: Theory and Applications.* New York: Springer.
- Cattell, R. B. (1966). "The Scree Test for the Number of Factors", *Multivariate Behavioral Research,* 1: 245-276.
- Carroll, J. D. ve Chang, J. J. (1970). "Analysis of Individual Differences in Multidimensional Scaling via an N-Way Generalization of Eckart Young Decomposition", *Psychometrika*, 35: 283-319.
- Cox, T. F. ve Cox, M. A. A. (2001). *Multidimensional Scaling.* Boca Raton: Chapman&Hall/CRC.
- Everitt, B. S. ve Hothorn, T. (2006). *A Handbook of Statistical Analysis Using R*. Boca Raton: Chapman&Hall/CRC.

Greenacre, M. (2007). *Correspondence Analysis in Practice.* Boca Raton, Chapman&Hall/CRC.

- Horn, J. L. (1965). "A rationale and Test for the Numer of Factors in Factor Analysis", *Psychometrika,* 30: 179-186.
- Householder, A. S. ve Young, G. (1938). "Matrix Approximations and Latent Roots", *American Mathenatical Monthly,* 45: 165-171.
- Kaiser, H. F. (1959). *The Application of Electronic Computers to Factor Analysis,* "Application of Computers to Psychological Problems" konulu sempozyumda sunuldu, American Psychological Association.

Kotler, P., ve Armstrong, G. (2008). *Principles of Marketing*. New Jersey, Prentice Hall.

Lattin, J., Carroll, J. D. ve Green, P. E. (2003). *Analyzing Multivariate Data.* Pacific Grove: Duxbury.

Mardia, K. V., Kent, J. T. ve Bibby, J. M. (1979). *Multivariate Analysis.* London, Academic Press.

R Development Core Team (2009). *R: A language and environment for statistical computing*. R Foundation for Statistical Computing, Vienna, Austria. ISBN 3-900051-07-0, URL http://www.R-project.org.

Rubin, D. B. (1987). *Multiple Imputation for Nonresponse in Surveys.* New York, John Wiley & Sons.

- Sibson, R. (1979). "Studies in the Robustness of Multidimensional Scaling", *Journal of the Royal Statistical Society, Series B,* 41: 217-229.
- Suner, A., ve Çelikoğlu, C. C. (2008). "Uygunluk Analizinin Benzer Çok Değişkenli Analiz Teknikleri ile Karşılaştırılması", İstatistikçiler Dergisi, 1:9-15.

Torgerson, W. S. (1958). *Theory and Methods of Scaling*. New York: Wiley.

- Uzgören, N. (2007). "Uyum Analizinin Teorik Esasları ve regresyon Analizi ile Benzerliğinin Grafiksel Boyutta Karşılaştırılması", Dumlupınar Üniversitesi Sosyal Bilimler Dergisi, 18: 1-20.
- Winsberg, S., Akküçük, U., & Carroll, J. D. (2003), *Evaluating the Performance of EXSCAL Under Different Missing Data Scenarios*, "DIMACS Working Group on Algorithms for Multidimensional Scaling II" toplantısında sunuldu, Haziran 11-12, 2003, Tallahassee, Florida, ABD.